**Norchestrating a brighter world** 

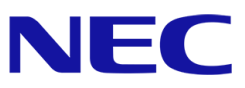

# **モバイルバックエンド基盤 REST API リファレンス**

# **(API Gateway/Cloud Functions 編)**

Ver 6.5.0

2017 年 9 月 22 日 日本電気株式会社

# 改版履歴

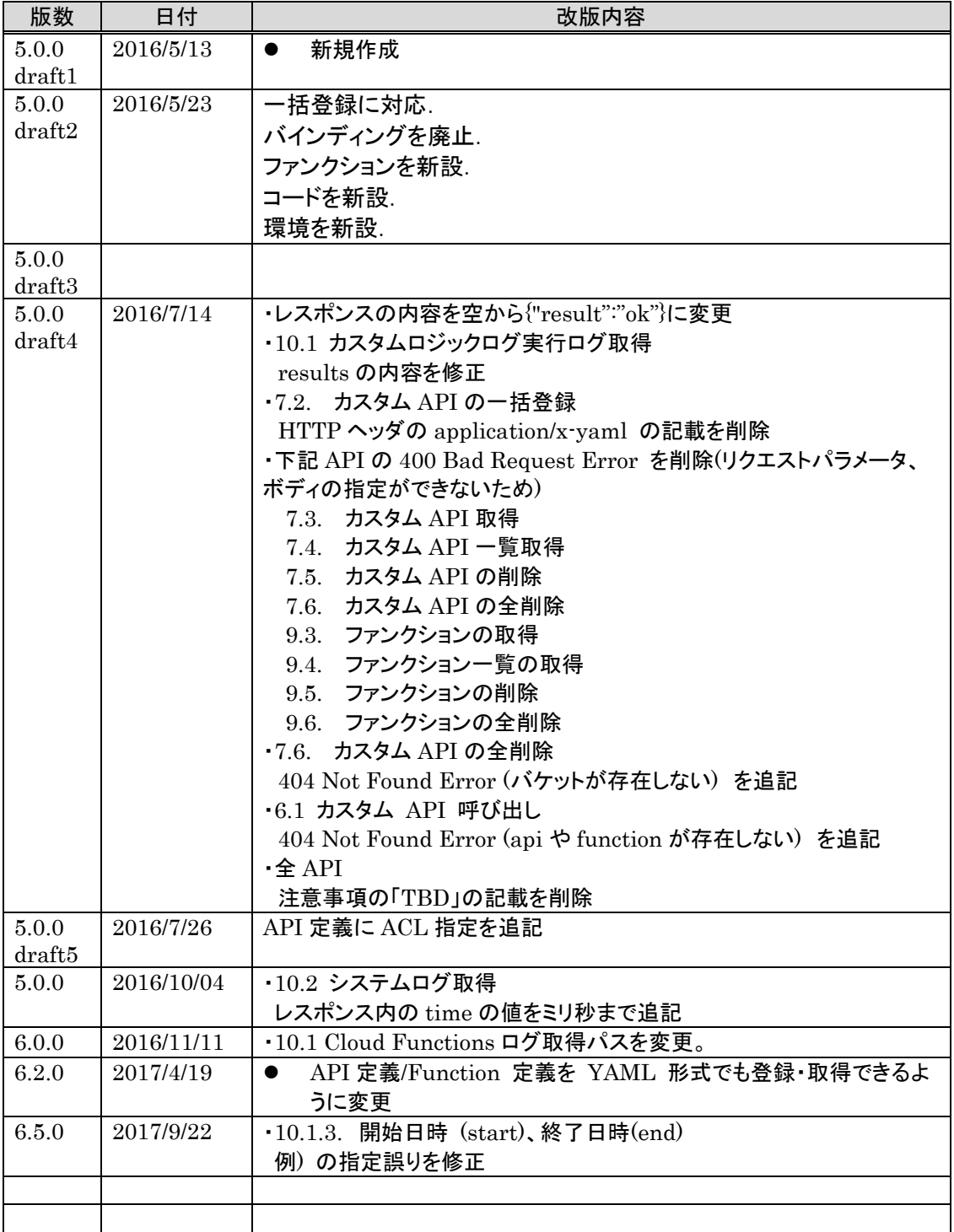

# 目次

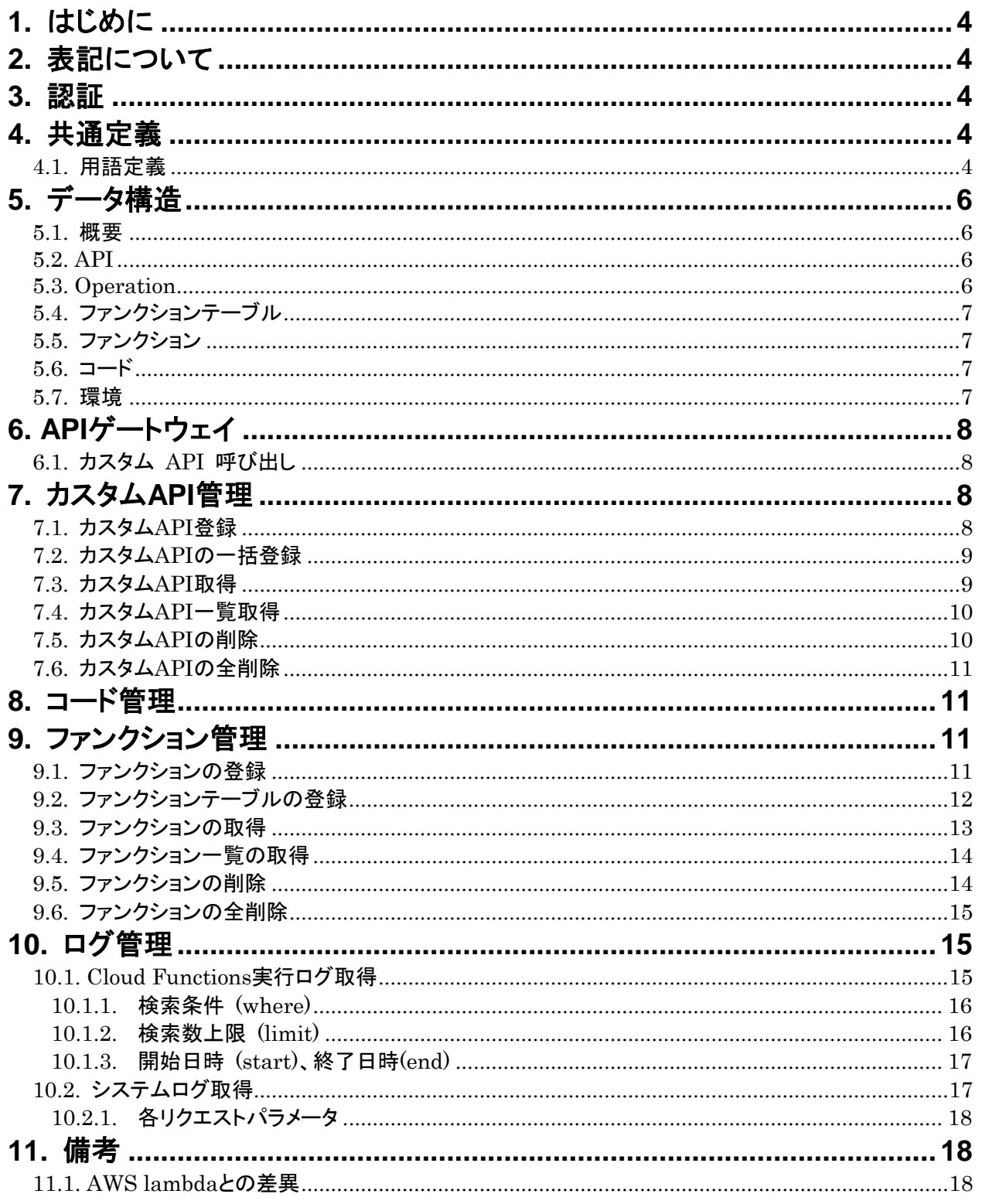

## <span id="page-3-0"></span>**1.** はじめに

本文書は、モバイルバックエンド基盤 REST API (API Gateway/Cloud Functions 編)のリファレンスであ る。

本文書では API Gateway/Cloud Functions 関連各機能毎の REST API の具体的な仕様について定 める。

# <span id="page-3-1"></span>**2.** 表記について

<span id="page-3-2"></span>表記については、REST API リファレンス 本編を参照のこと。

## **3.** 認証

<span id="page-3-3"></span>認証については、REST API リファレンス 本編を参照のこと。

## **4.** 共通定義

共通定義全般については、REST API リファレンス 本編を参照のこと。

## <span id="page-3-4"></span>4.1. 用語定義

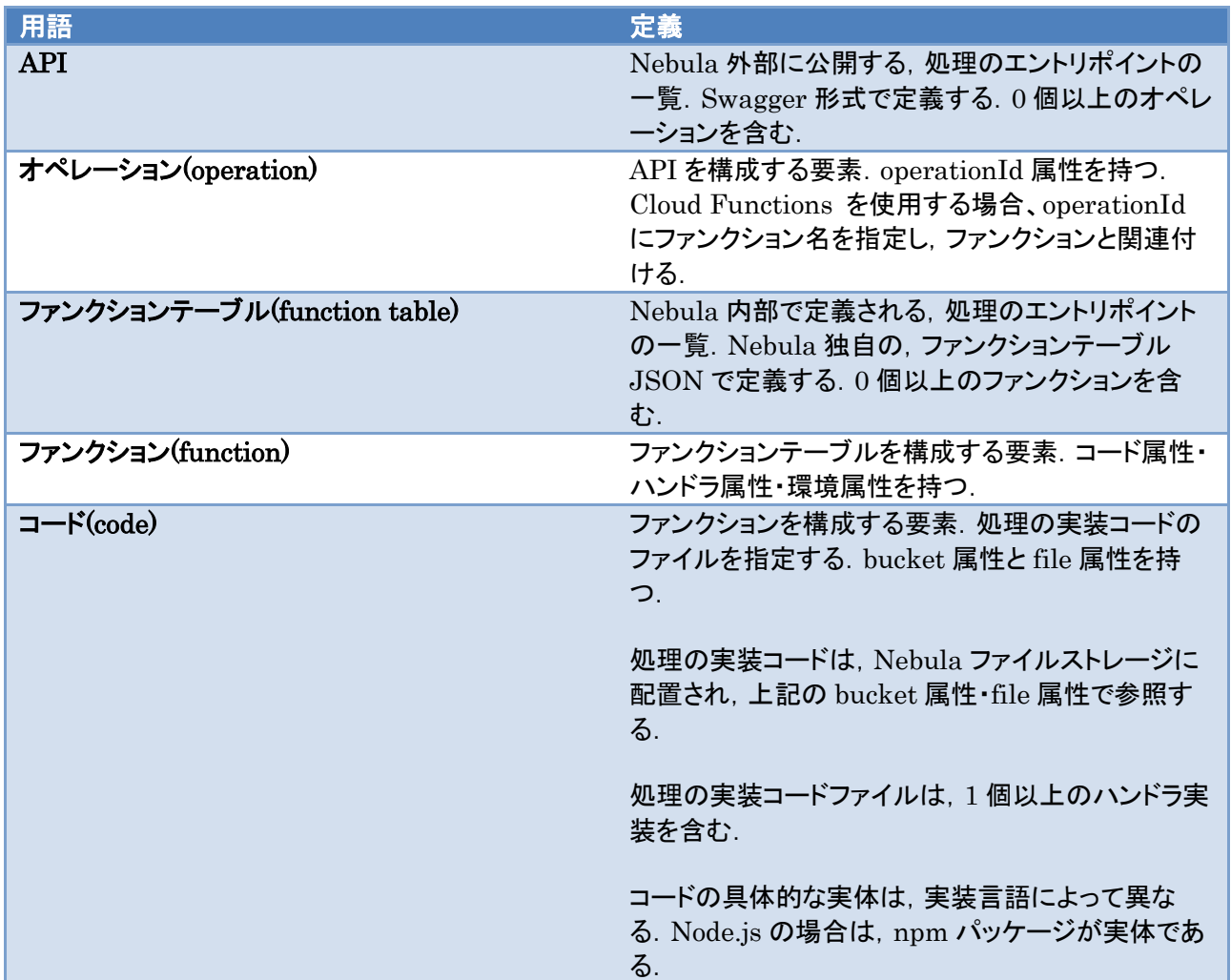

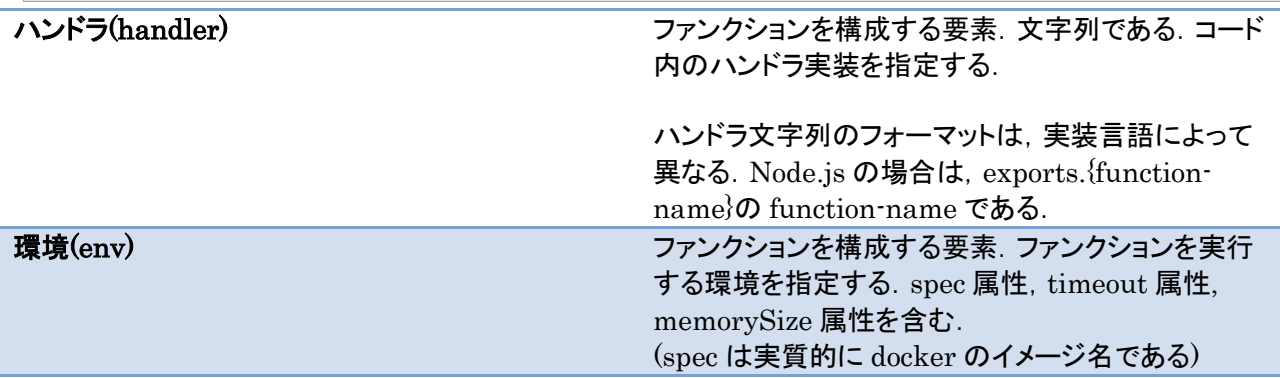

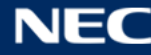

# <span id="page-5-0"></span>**5.** データ構造

### <span id="page-5-1"></span>5.1. 概要

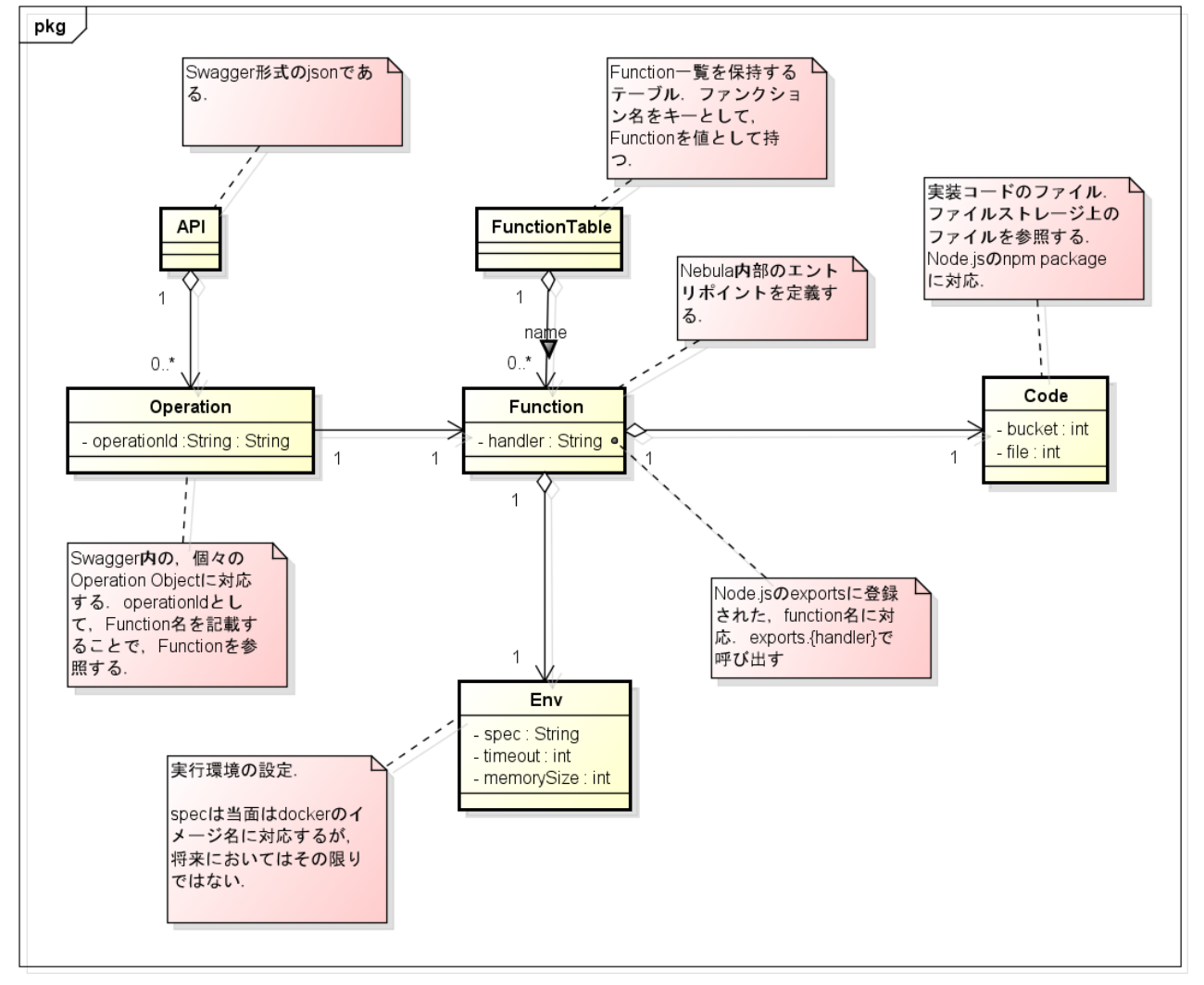

powered by Astah<mark>as</mark>

#### <span id="page-5-2"></span>5.2. API

Swagger 形式の json で定義する.

## <span id="page-5-3"></span>5.3. Operation

Swagger 内の Operation Object で定義する.パス名と HTTP メソッド名で特定される.

Operation は operationId 属性を持つ.ファンクションを指定する場合、operationId は必須属性である。 operationId にはファンクションなどを識別する識別名を記載する.

- ファンクションを指定する場合、識別名は "function: Function 名" と記述する
	- ▶ "function:" は省略可能

ベンダ拡張属性として、1) トップレベル、2) Path、3) Operation のそれぞれに ACL 属性を指定できる (複数指定した場合は後者が優先)。ACL 属性は "x-acl" 属性に設定し、値には API を実行可能なユーザ ID・グループ名の一覧を配列で指定する(グループ名は先頭に "g:" プレフィクスを付ける)。

#### ACL 属性を省略した場合は、権限チェックは行われない。

例を以下に示す(この例は Operation に ACL を指定している)。

paths: /sayHello: get: operationId: function:sayHello x-acl: - g:authenticated

### <span id="page-6-0"></span>5.4. ファンクションテーブル

Nebula 独自形式のファンクションテーブル JSON で定義する.キーがファンクション名,値がファンクション JSON である.

```
"{function-name-1}": { /* Function */ },
 "{function-name-2}": \{ /* Function */ },
 …
```
#### <span id="page-6-1"></span>5.5. ファンクション

{

}

Nebula 独自形式のファンクション JSON で定義する. code 属性, handler 属性, env 属性を持つ.

```
{
 "code": { /* Code */ },
 "handler": "{handler-spec-string}",
  "env": { /* Env */ }
}
```
#### <span id="page-6-2"></span>5.6. コード

Nebula 独自形式のコード JSON で定義する.bucket 属性,file 属性を持つ.

```
{
  "bucket": "{nebula-filestorage-bucket-name}",
  "file": "{file-name}"
}
```
#### <span id="page-6-3"></span>5.7. 環境

Nebula 独自形式の環境 JSON で定義する.spec 属性,timeout 属性,memorySize 属性を持つ.

```
{
  "spec": "env-spec-string",
 "timeout": 600 /* seconds */,
  "memorySize": 128 /* mebi bytes */
}
```
# <span id="page-7-0"></span>**6. API**ゲートウェイ

## <span id="page-7-1"></span>6.1. カスタム API 呼び出し

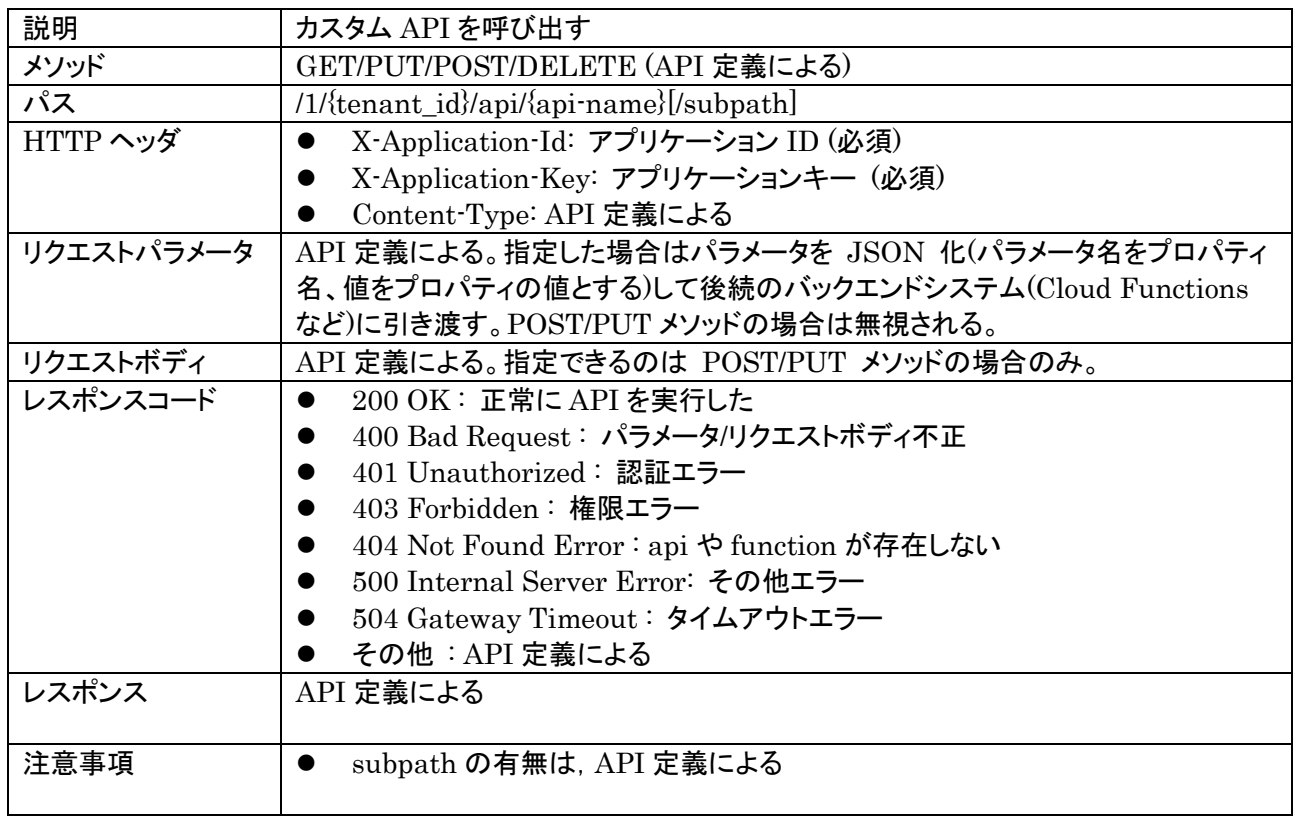

# <span id="page-7-2"></span>**7.** カスタム**API**管理

## <span id="page-7-3"></span>7.1. カスタムAPI登録

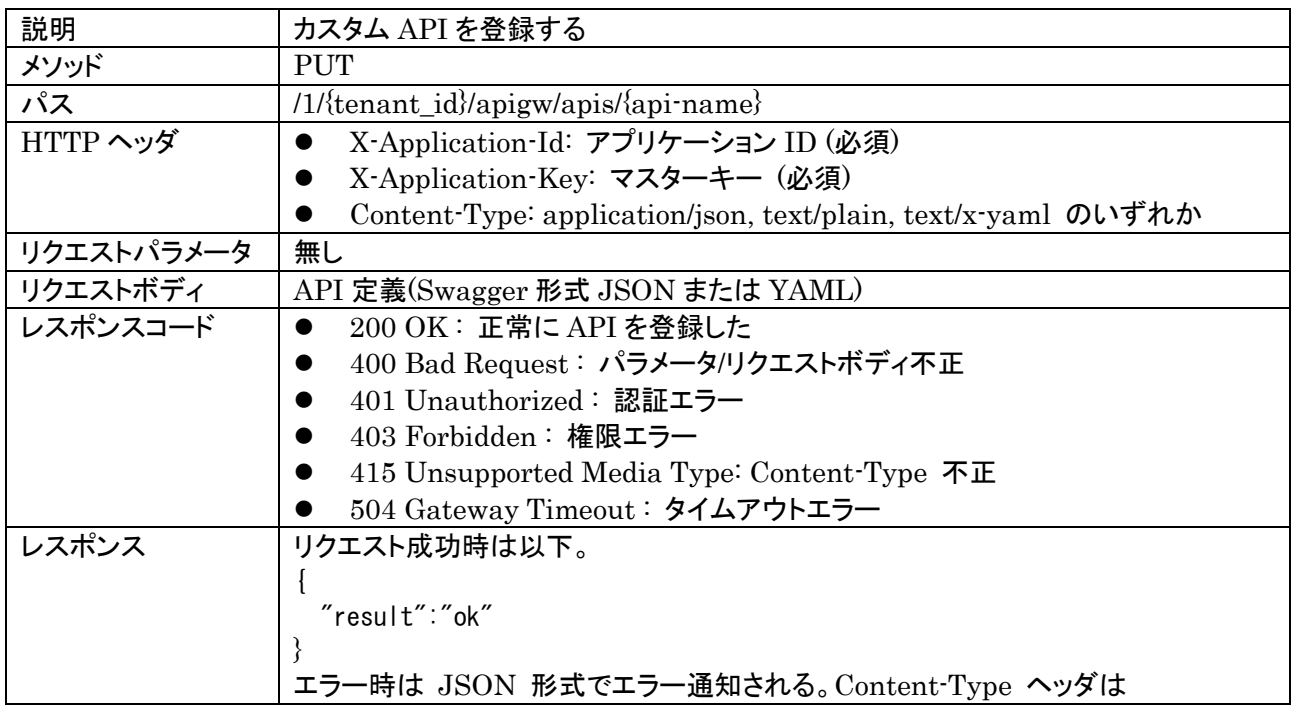

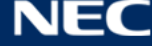

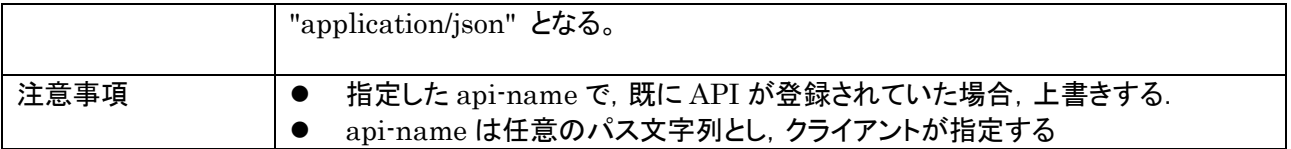

## <span id="page-8-0"></span>7.2. カスタムAPIの一括登録

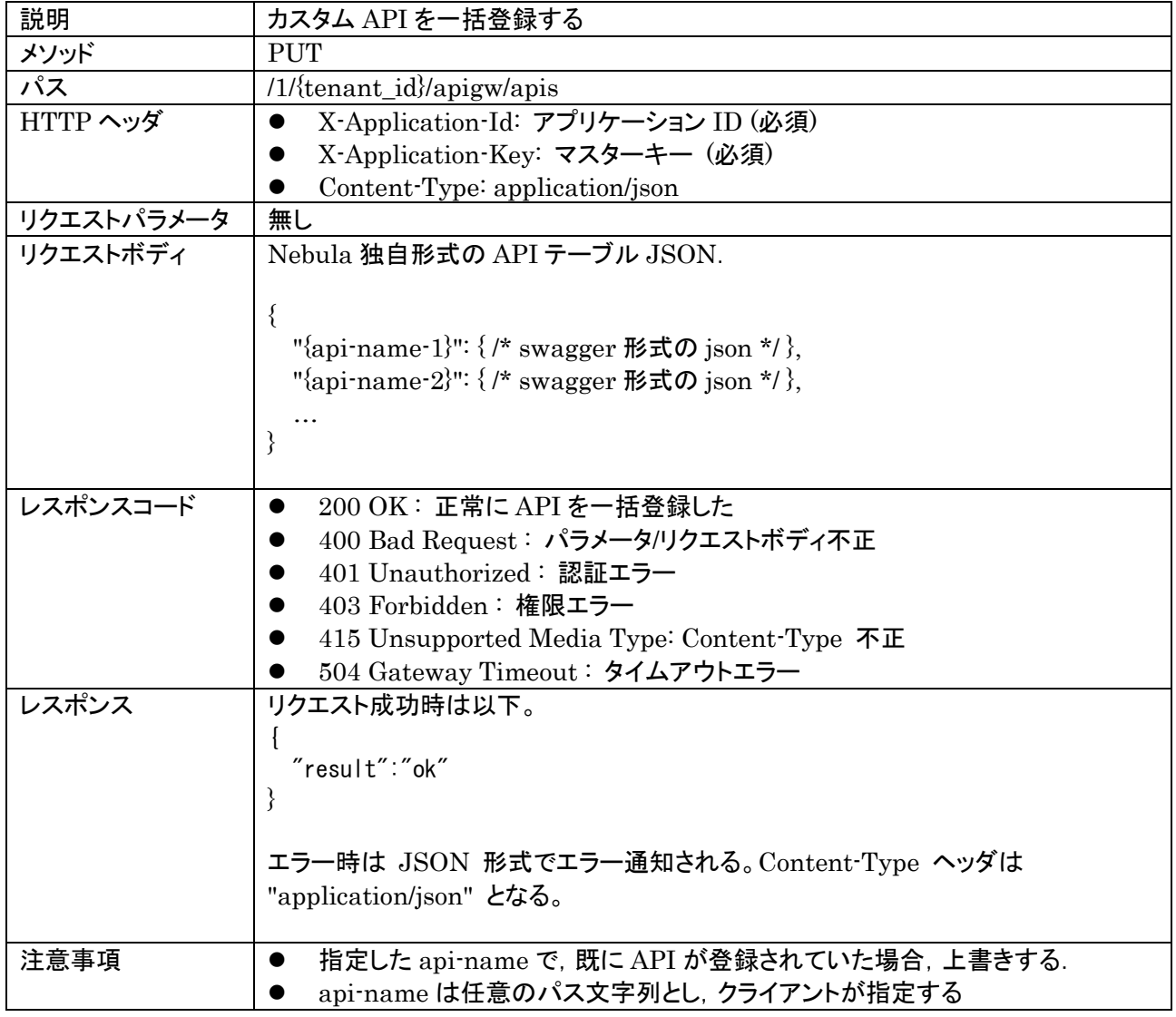

# <span id="page-8-1"></span>7.3. カスタムAPI取得

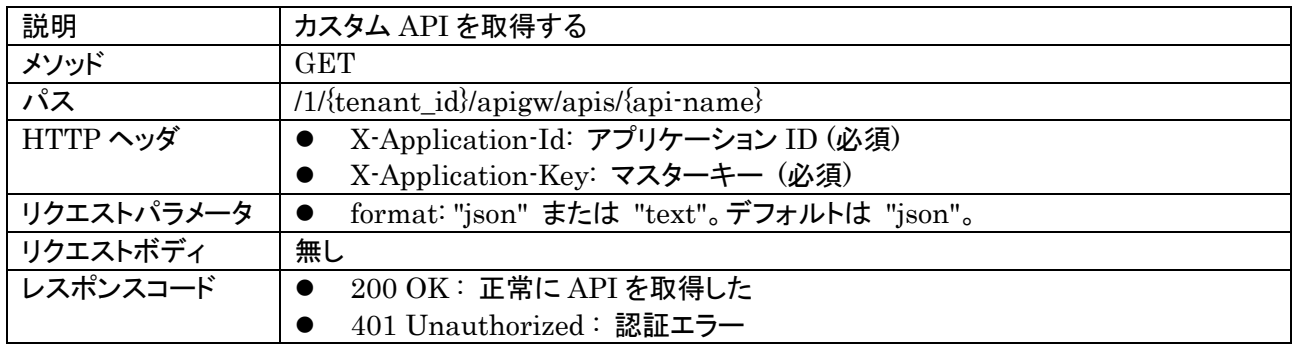

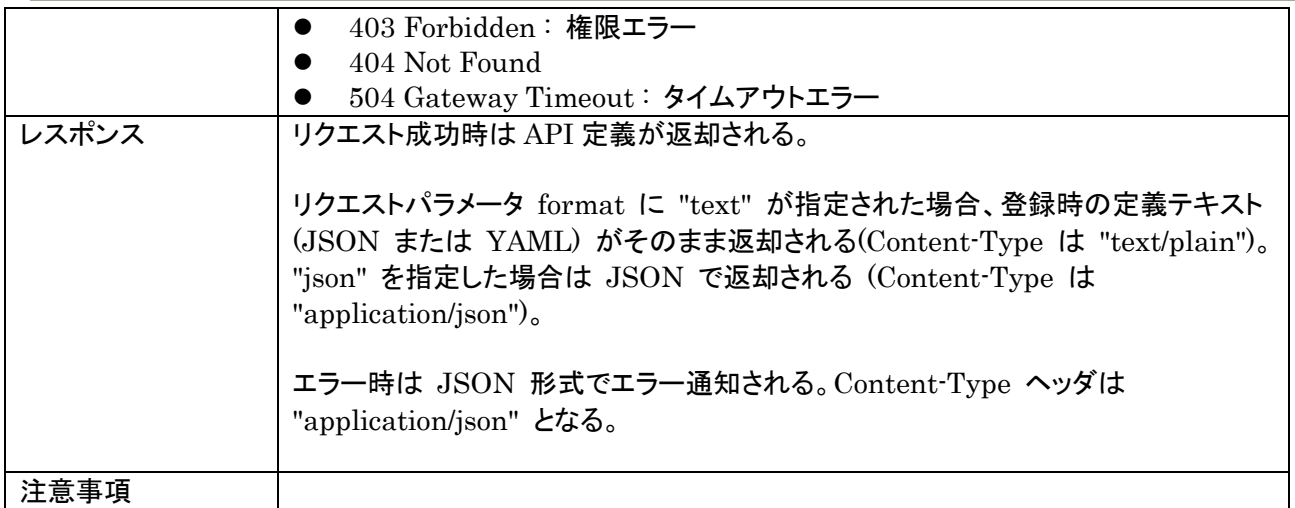

## <span id="page-9-0"></span>7.4. カスタムAPI一覧取得

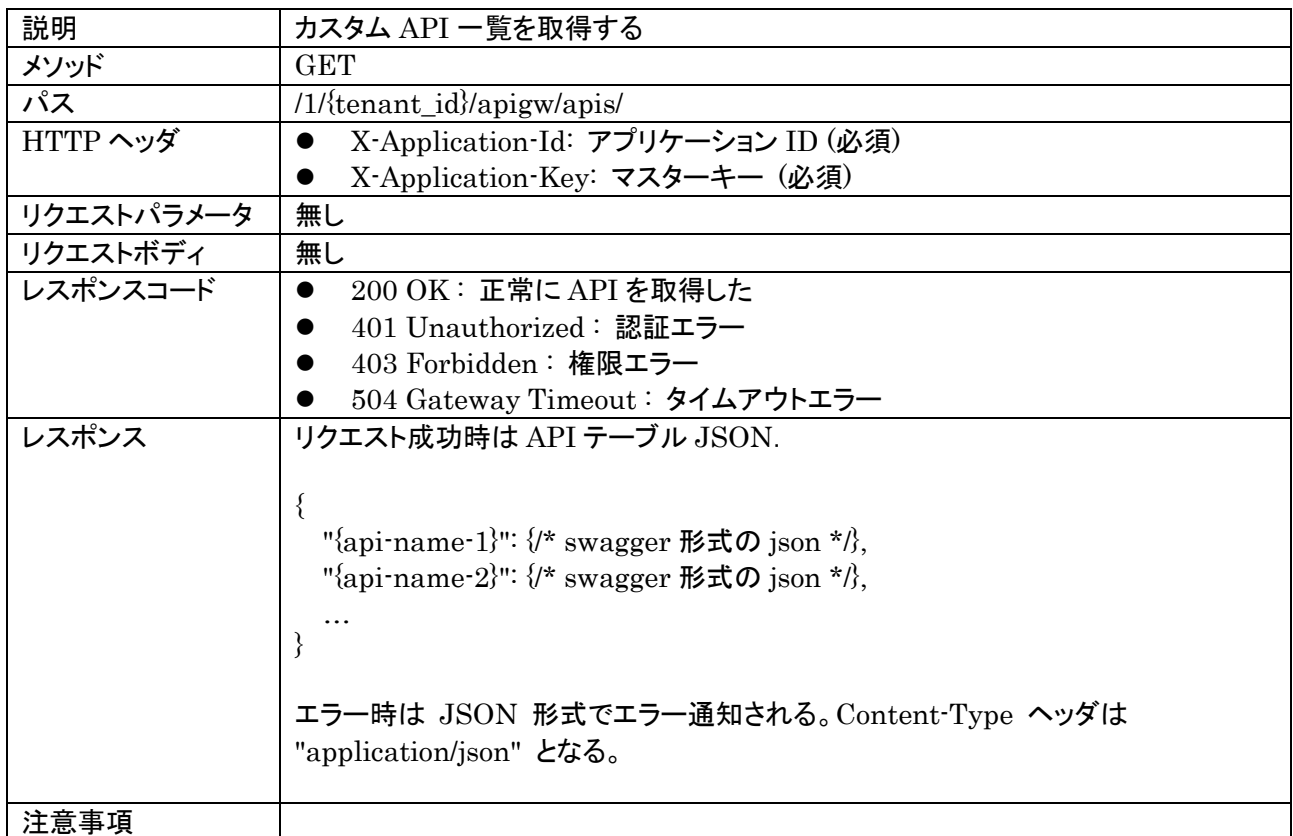

## <span id="page-9-1"></span>7.5. カスタムAPIの削除

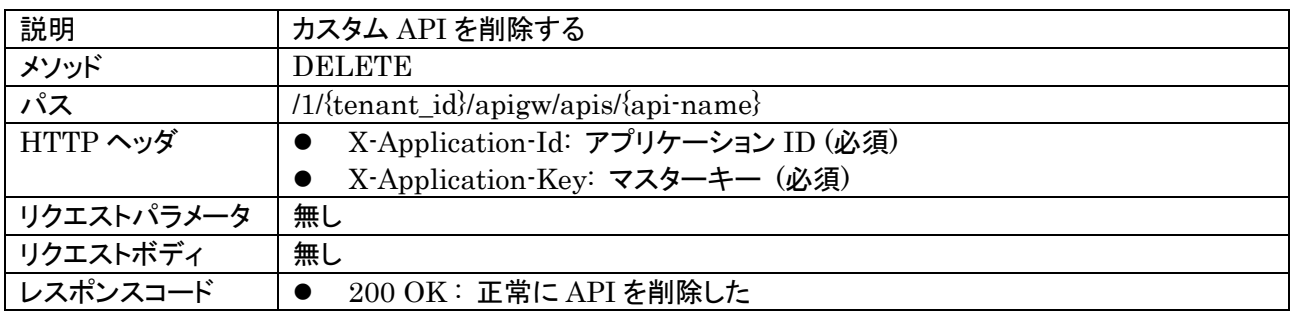

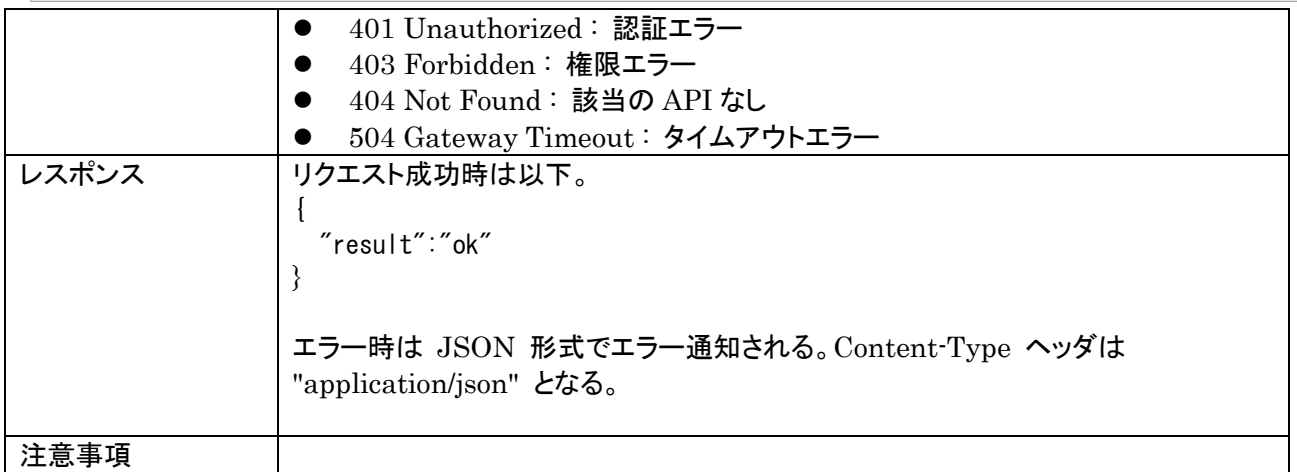

## <span id="page-10-0"></span>7.6. カスタムAPIの全削除

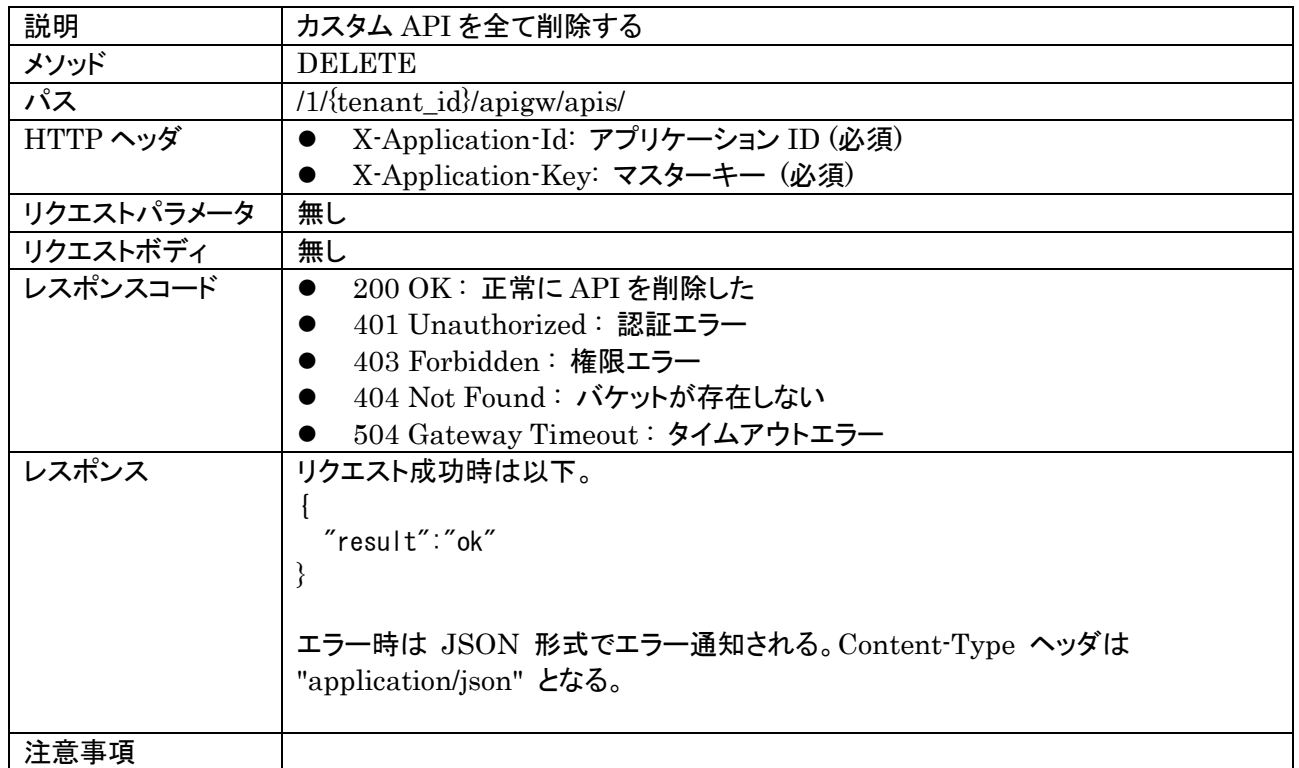

## <span id="page-10-1"></span>**8.** コード管理

コードは全て,ファイルストレージに置く.

# <span id="page-10-2"></span>**9.** ファンクション管理

<span id="page-10-3"></span>9.1. ファンクションの登録

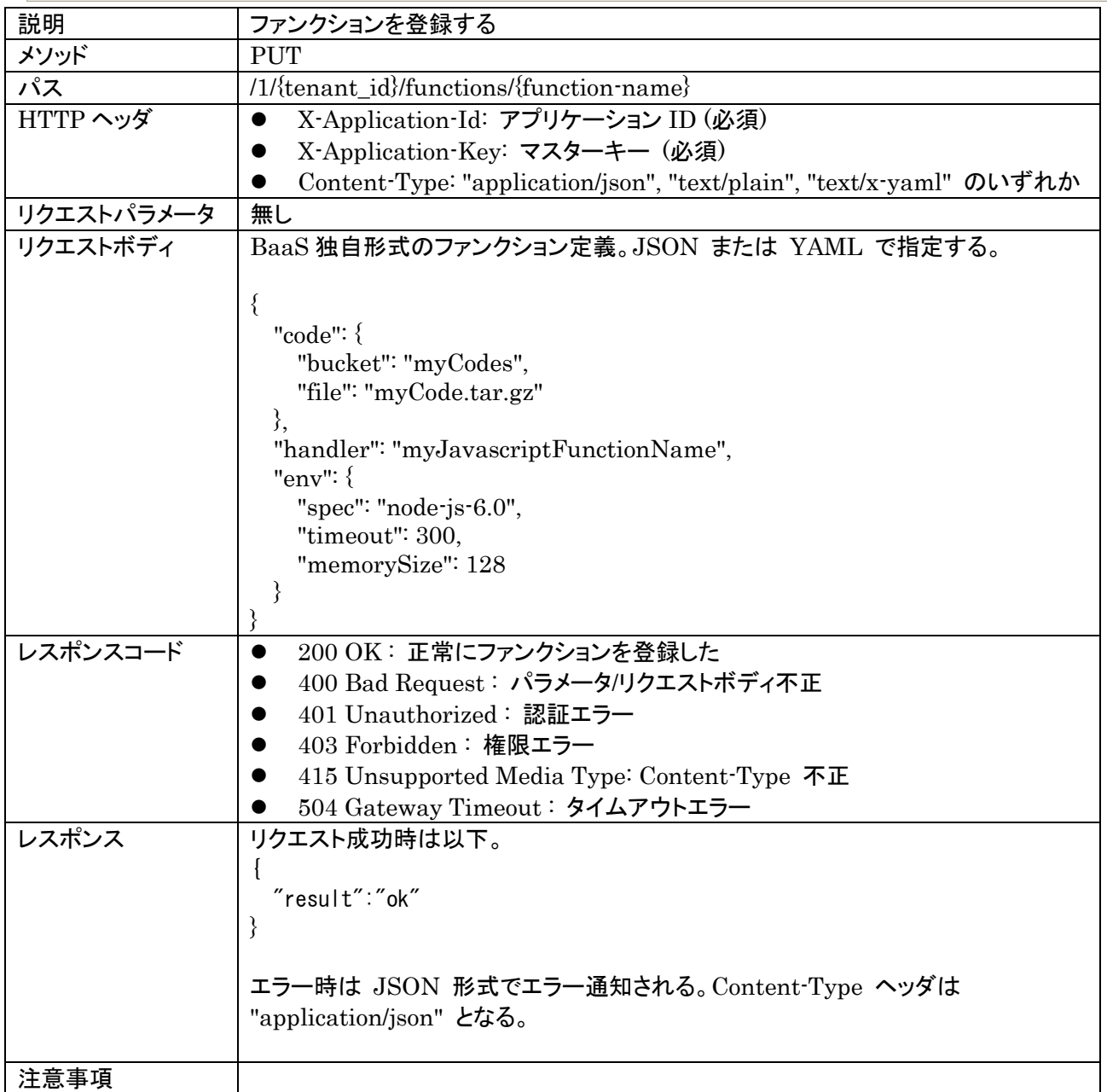

# <span id="page-11-0"></span>9.2. ファンクションテーブルの登録

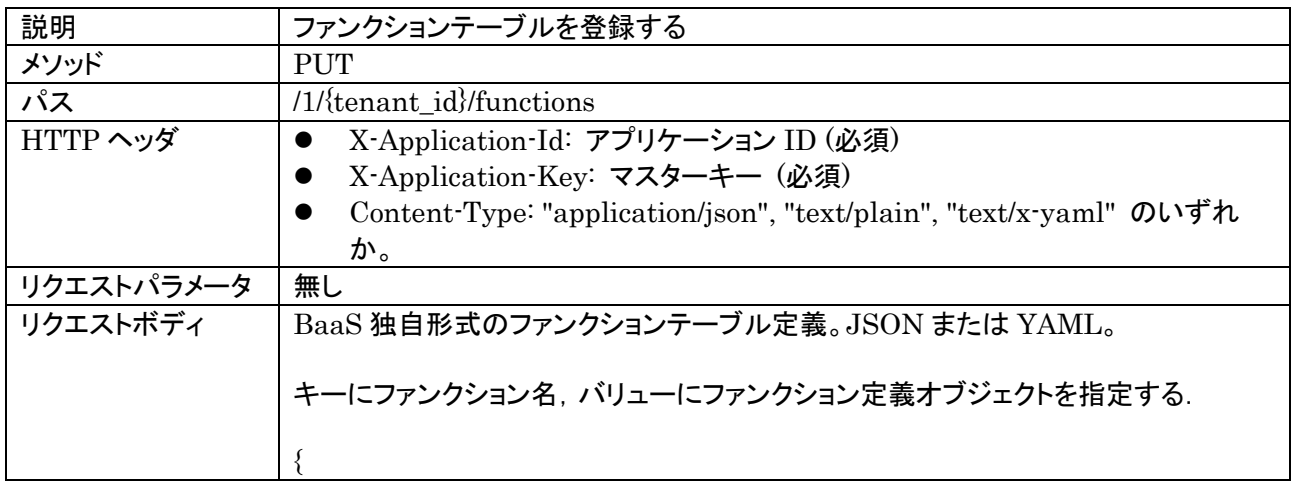

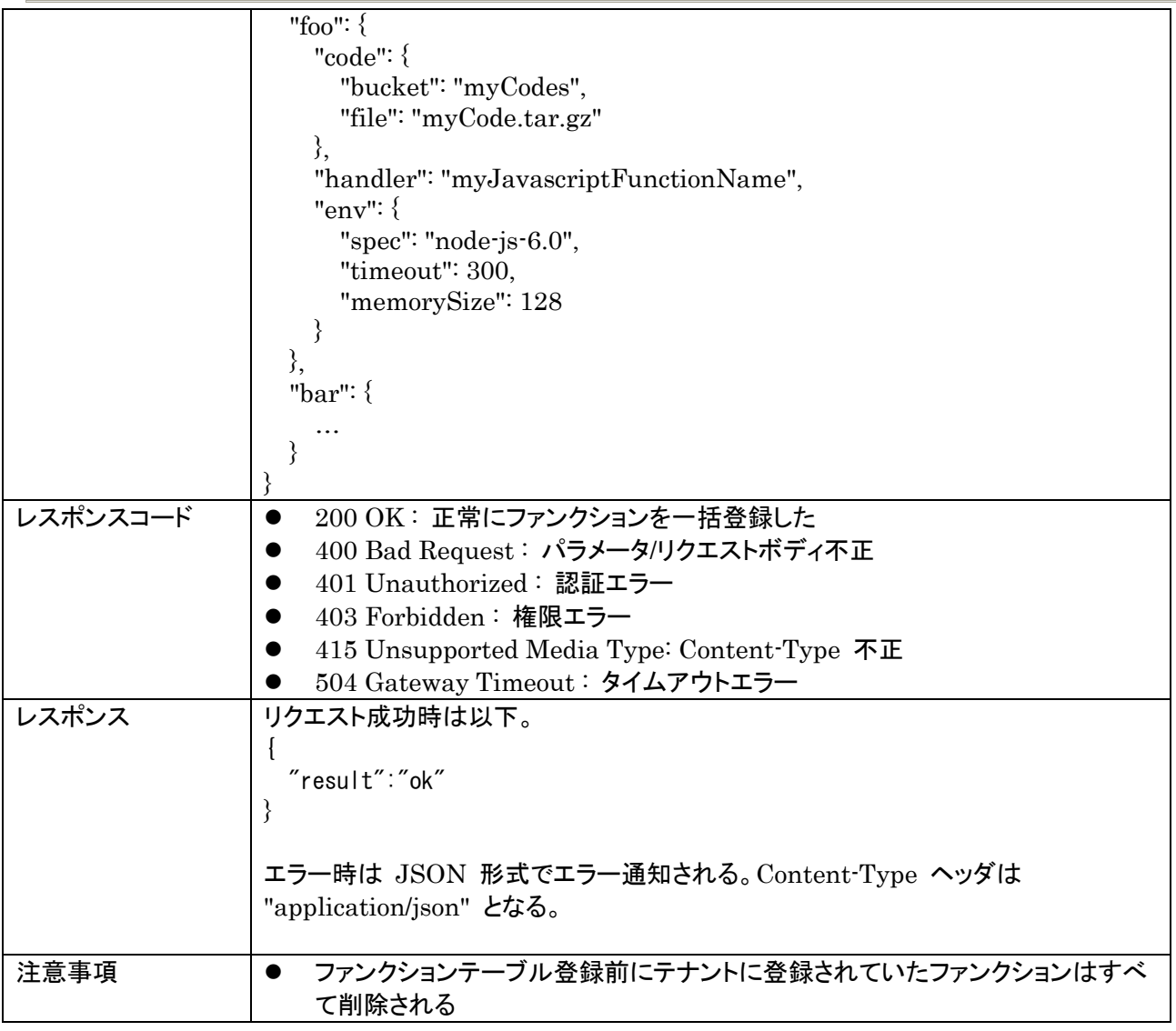

## <span id="page-12-0"></span>9.3. ファンクションの取得

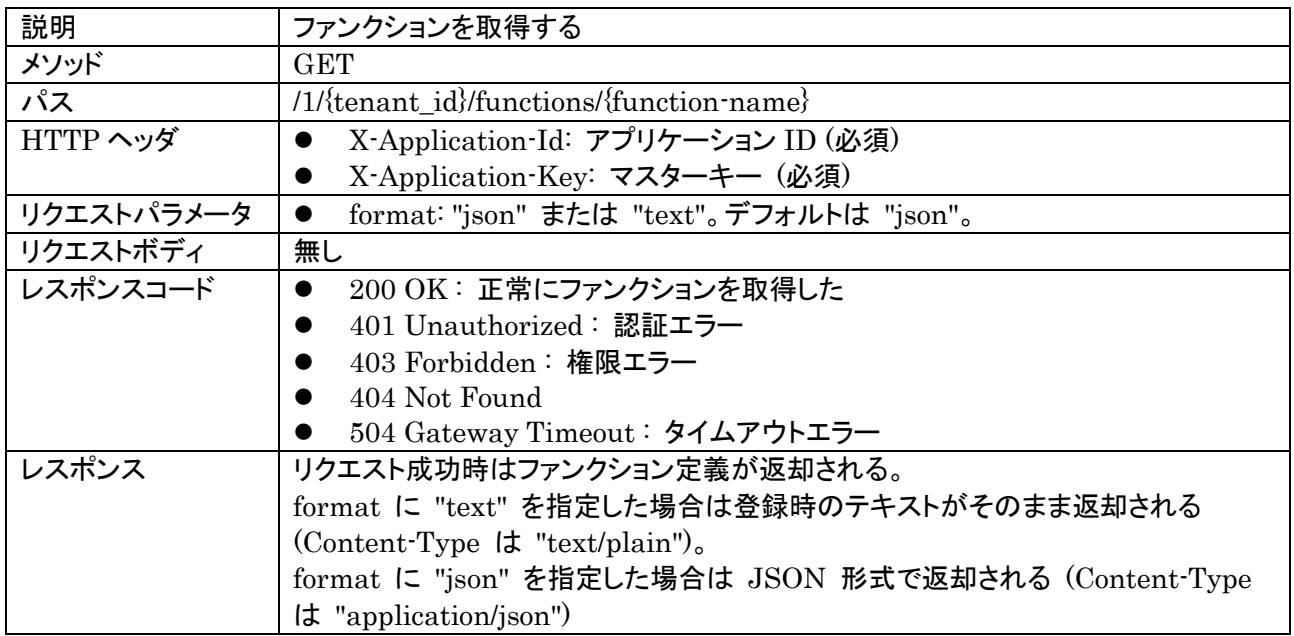

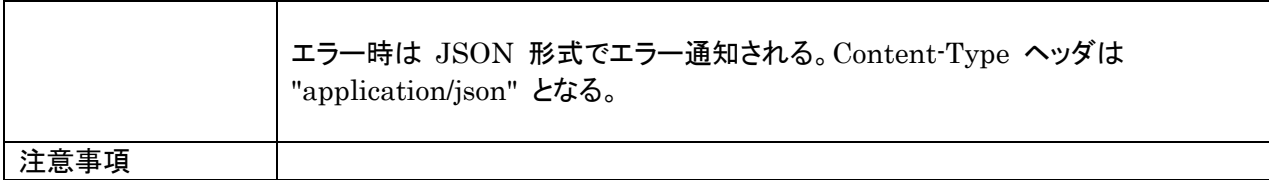

## <span id="page-13-0"></span>9.4. ファンクション一覧の取得

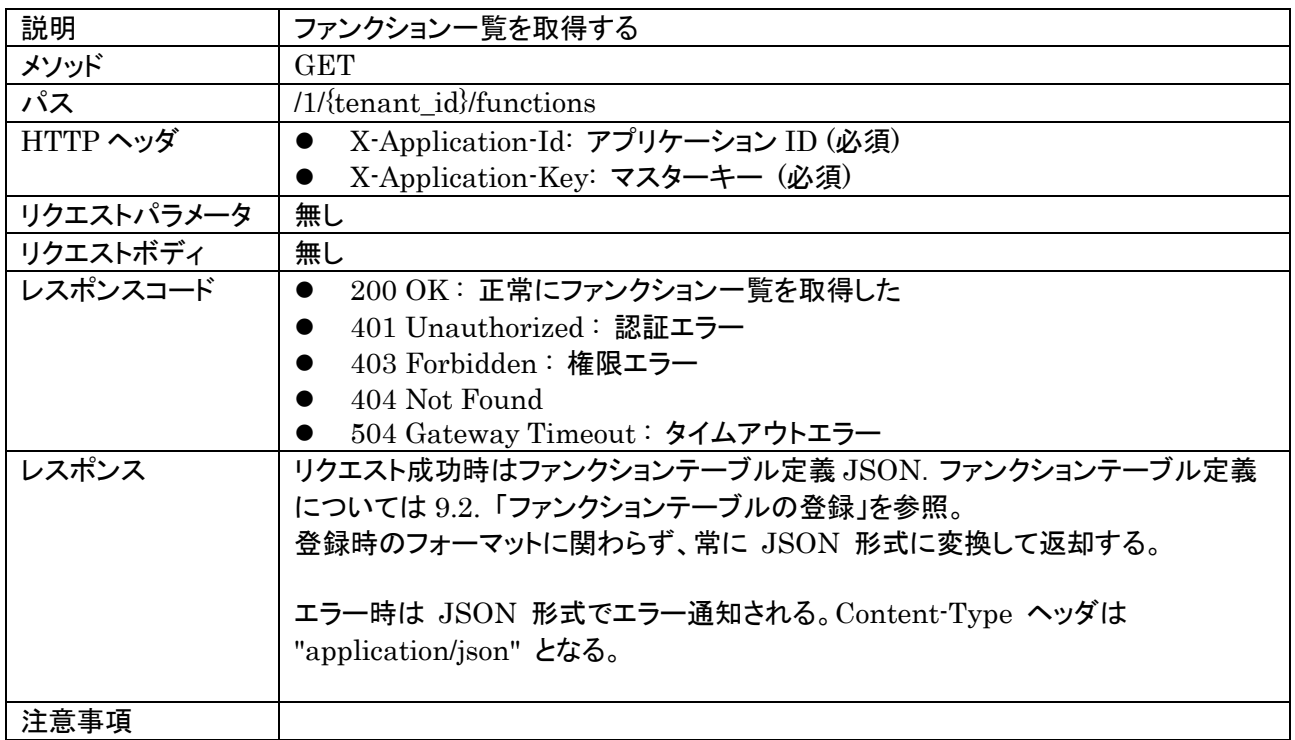

## <span id="page-13-1"></span>9.5. ファンクションの削除

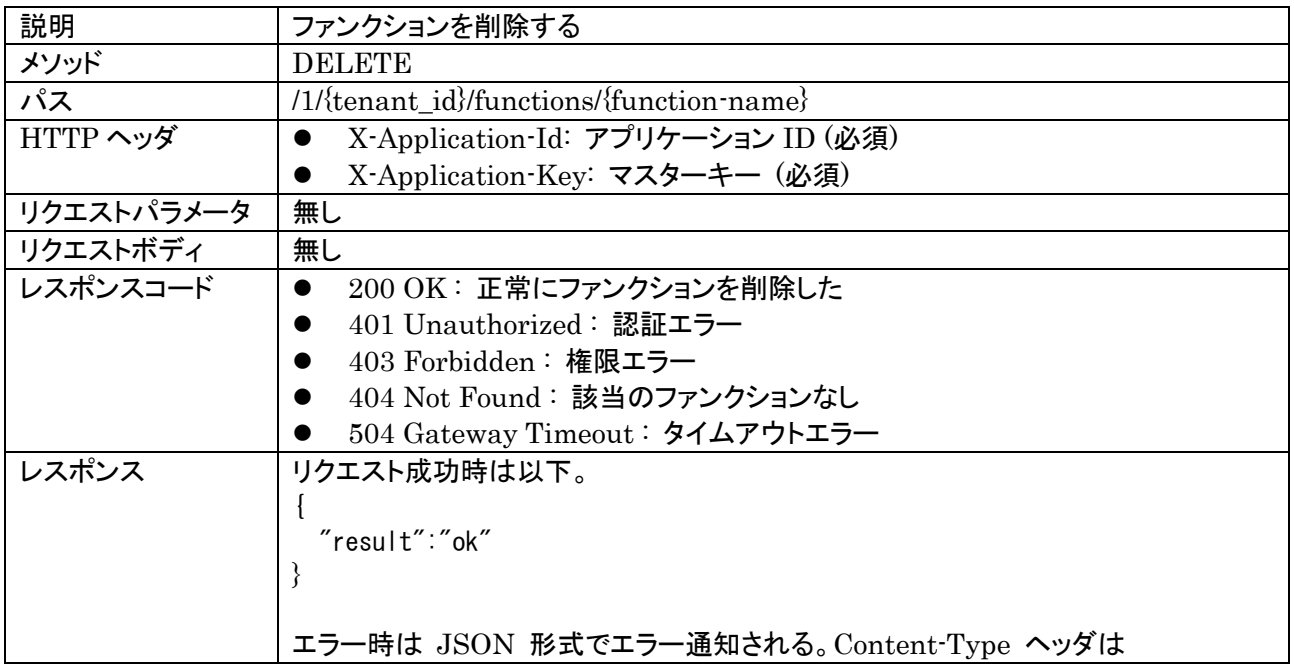

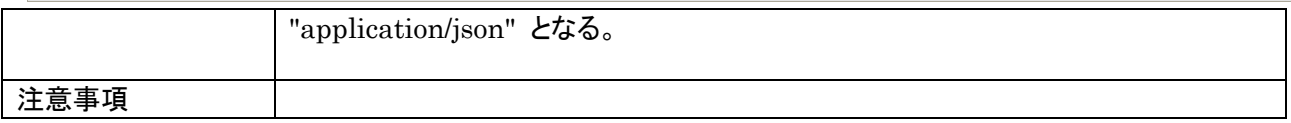

## <span id="page-14-0"></span>9.6. ファンクションの全削除

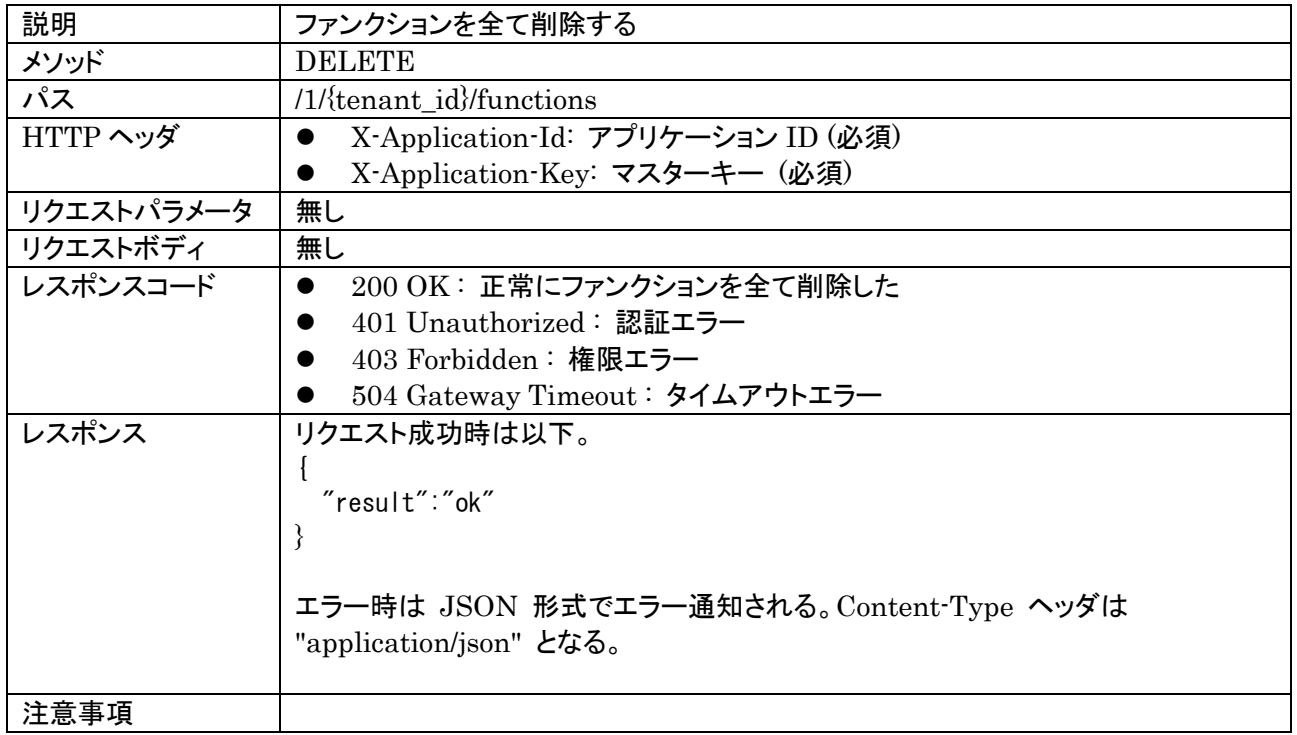

# <span id="page-14-1"></span>**10.** ログ管理

## <span id="page-14-2"></span>10.1. Cloud Functions実行ログ取得

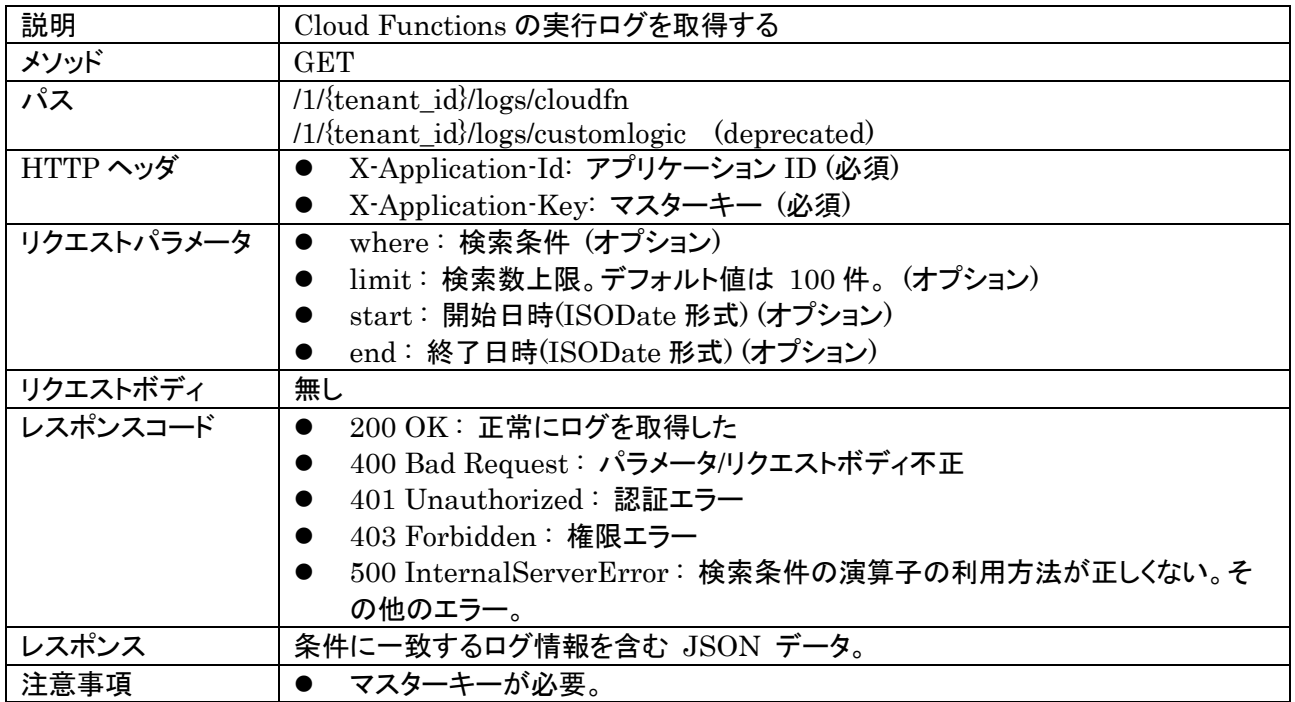

● デフォルトの検索上限数は 100件。 ● time キー昇順でソートした結果が返却される。

Cloud Functions 実行ログをクエリする。結果は以下のように "results" に配列形式で格納される。

```
{
   "results":[
\{ "_id":"52117490ac521e5637000001",
      "tenantId":"…",
      "appId":"…",
      "userId":"…"
       "level":"DEBUG",
       "handlerName":"testHandler",
       "functionName":"function",
       "log":"this is log",
       "time": "2013-08-27T05:19:16.000Z"
    },
   …
  ]
}
```
#### <span id="page-15-0"></span>10.1.1. 検索条件 (where)

条件指定は where パラメータで指定する。where パラメータには、JSON で検索条件を設定する。

特定のキーに対して完全一致させたい場合は、以下のように指定する。

where={"handlerName": "Foo", "functionName": "Bar"}

その他、以下の演算子を使用できる。これらは MongoDB の演算子と同じものがそのまま使用できる。

- \$lt, \$gt : Less Than / Greater Than
- \$lte, \$gte : Less or Equal / Greater of Equal
- $\bullet$   $\$ne$  : Not equal to
- \$in
- \$all
- \$regex
- \$exists
- \$not
- \$or
- \$and

<span id="page-15-1"></span>10.1.2. 検索数上限 (limit)

返却する検索数の上限を指定する。

以下の例では、50 件を取得する。

limit=50

limit のデフォルト値は 100 件とする。limit を指定しなかった場合は、デフォルトでこの値が指定されたもの

#### とみなされる。

limit に -1 を指定した場合は制限なし(無限大)として扱う。

注: サーバ側のコンフィグレーションによっては、limit 値に制限がかけられている場合がある。この場合、上 限値を越える値を指定したり -1 を指定した場合は 400 Bad Request エラーとなる。

#### <span id="page-16-0"></span>10.1.3. 開始日時 (start)、終了日時(end)

#### ログの開始日時と終了日時を UTC 時刻で指定する。

例) 2016/04/01 から 2016/05/31 までのログを取得したい場合 start=2016-04-01T00:00:00.000Z&end=2016-05-31T00:00:00.000Z

#### <span id="page-16-1"></span>10.2. システムログ取得

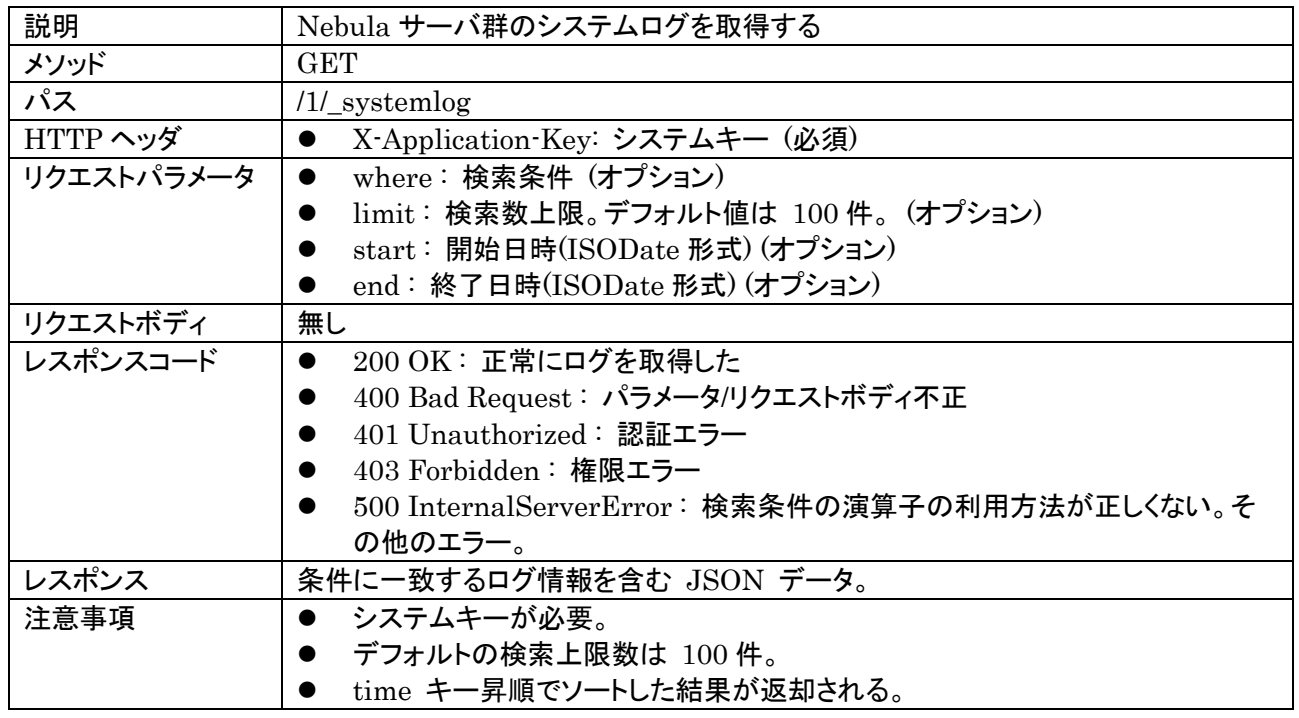

Nebula サーバ群のシステムログをクエリする。結果は以下のように "results" に配列形式で格納される。

```
{
   "results":[
\{ "_id":"52117490ac521e5637000001",
     "remoteIp":"127.0.0.1",
       "level":"INFO",
       "logger":"com.nec.baas.api.UserResource",
      "tenantId":"…",
      "appId":"…",
       "thread":"http-nio-8080-exec-5",
       "message":"Login succeeded: …",
       "time": "2016-08-27T05:19:16.000Z",
    },
```
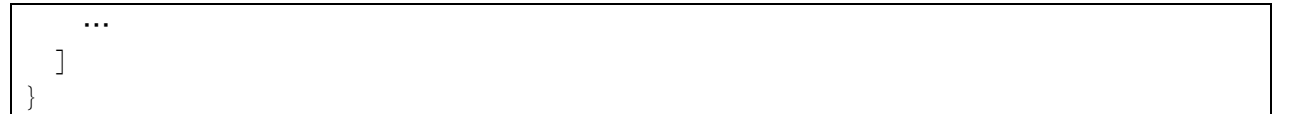

<span id="page-17-0"></span>10.2.1. 各リクエストパラメータ

上記「Cloud Functions 実行ログ取得」の章を参照。

## <span id="page-17-1"></span>**11.** 備考

<span id="page-17-2"></span>11.1. AWS lambdaとの差異

ファンクションのバージョン管理を行わない. そのため, カスタム API 管理, ファンクション管理共に, 冪等な upsert に基づいた管理 API となっている. バージョン管理が必要な場合, ユーザが行うこと. API 名・ファンク ション名・コード名のネーミングコンベンションに基づいてバージョン管理を行うのが望ましい.

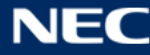